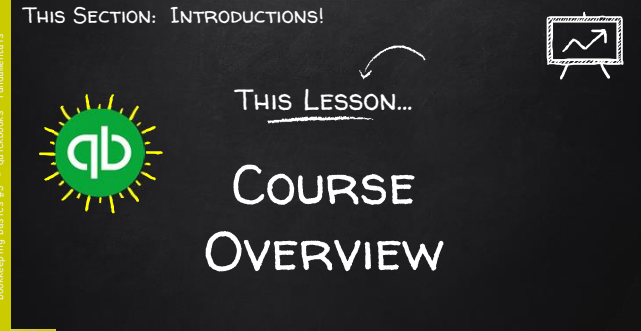

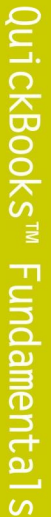

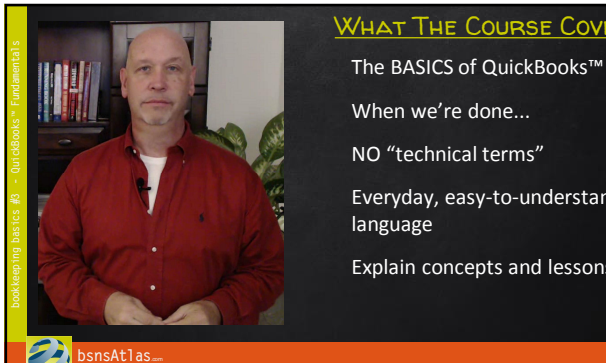

**bsnsAtlas**.com **t each ing bs ns b asi cs** © All Rights Reserved

WHAT THE COURSE COVERS...

Everyday, easy-to-understand

Explain concepts and lessons

**bsnsAtlas**... **teaching bsns basics Call Rights Reserved Contained Building Contained Building Contained Building Contained Building Contained Building Contained Building Contained Building Contained Building Contained Building Cont** 

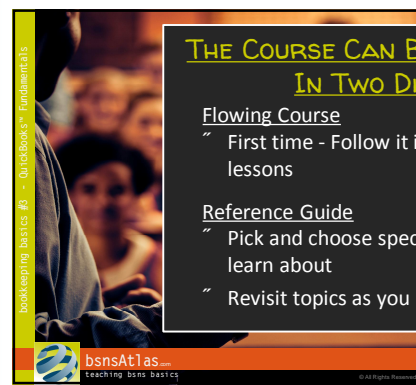

## THE COURSE CAN BE USED In Two Different Ways…

Flowing Course • First time - Follow it in order through the lessons

#### Reference Guide

• Pick and choose specific topics you want to learn about

Revisit topics as you need them

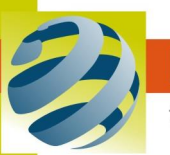

# bsnsAtlas.com

teaching bsns basics

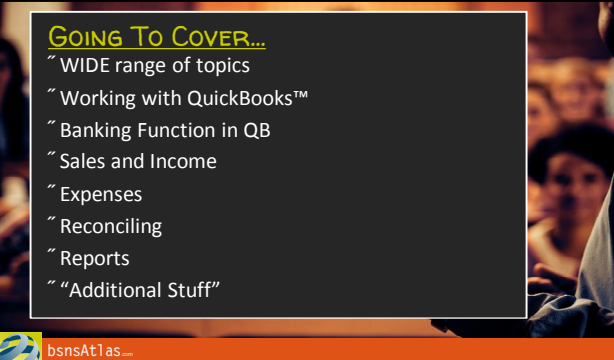

# Just So We're On The Same Page…

• Educational Purposes Only

**teaching bsns basics Communicated Communicates CALL Reserved** 

 $\tilde{}}$  Based on United States systems... - NOT really much difference for what we're covering

• Work with Professionals!

- Financial Institution

- Accountants, CPAs, Tax Advisors
- Government resources
- FAMILY and FRIENDS!!

### **bsnsAtlas**.com **t each ing bs ns b asi cs** © All Rights Reserved

# Coming Up Next…

• Resources that go with the course (besides the videos!)

### **bsnsAtlas....**<br>**teaching bsns basics** © All Rights Reserved **CALL Reserved Bearing**

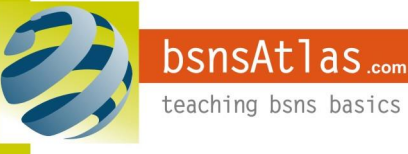